# **Calcul Mental - Feature - Fonctionnalité #429**

## **Mise à jour du niveau en fin d'exercice**

23/07/2010 12:33 - Eric Seigne

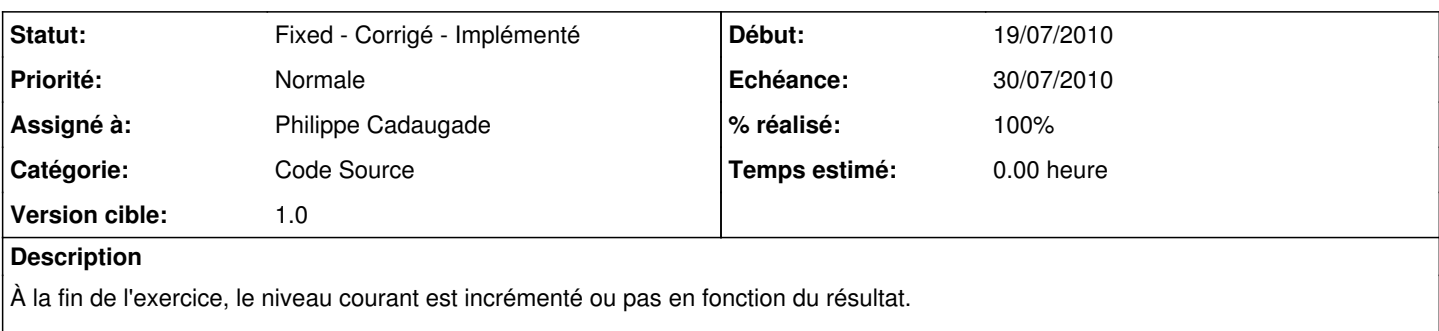

Idée:

- si 10/10 au niveau 1 passage automatique au niveau 2
- si une erreur ou plus on reste sur le niveau 1
- réflexion sur le seuil de changement possible

#### **Historique**

#### **#1 - 26/07/2010 09:57 - Philippe Cadaugade**

- *Echéance mis à 30/07/2010*
- *Statut changé de New Nouveau à Assigned En cours*
- *Début mis à 19/07/2010*
- *% réalisé changé de 0 à 50*

Ajout d'une ligne dans le fichier de configuration concernant le niveau en cours. Ajout d'un attribut m\_niveauEnCours dans l'éditeur. Fixation de ce m\_niveauEnCours à 1 dans une méthode "initialisation" de l'éditeur. Déclaration d'une variable éditeur dans le constructeur d'exercice.

#### **#2 - 26/07/2010 14:37 - Philippe Cadaugade**

Refonte du fichier de config pour prendre en compte l'opération en cours (avant, les valeurs dans les niveaux 1,2 et 3 étaient forcément les mêmes quelle que soit l'opération).

Ajout d'une liste déroulante opération dans l'interface.

Modification des méthodes d'Editeur charger et sauver.

#### **#3 - 26/07/2010 17:58 - Philippe Cadaugade**

*- % réalisé changé de 50 à 100*

Si l'utilisateur n'a jamais joué (fichier config inexistant) on le crée au lancement du premier exercice, puis on charge le niveau en cours et ses paramètres. A la fin de l'exercice, si score=total, on augmente le niveau...

### **#4 - 26/07/2010 17:58 - Philippe Cadaugade**

*- Statut changé de Assigned - En cours à Fixed - Corrigé - Implémenté*